### PROFESSIONAL COMMUNICATION SKILLS

### **ASIAN EDUCATIONAL INSTITUTION**

Session: 2022-23 (Jan-May)

**Fundamentals of communication:** This section covers the basic elements of communication, including the communication process, types of communication, and barriers to effective communication.

**Verbal communication:** This section focuses on the spoken word, including public speaking, presentations, and active listening.

**Nonverbal communication:** This section covers body language, facial expressions, and other nonverbal cues, and how they can be used to enhance verbal communication.

**Interpersonal communication:** This section deals with how to communicate effectively with others in one-on-one and group settings, including conflict resolution and negotiation.

**Written communication:** This section covers writing skills, including business writing, email, and report writing.

**Digital communication:** This section covers the importance of digital communication, including the use of social media, email, and other digital tools for effective communication.

**Cultural and cross-cultural communication:** This section covers how to communicate effectively with people from different cultural backgrounds, including understanding cultural norms, values and customs.

**Self-reflection and feedback:** This section covers how to evaluate your own communication skills and how to receive and use feedback from others.

Learning Communication Skills (LCS)

Communication Process:- Meaning, characteristics, Process, Barriers.

Parts of Speech:- Tenses, Adjectives, Connectors e.t.c

Verbal and Non-Verbal Communication:- Body language, Gestures, Facial Expressions.

Self Introduction:- Introduction of self in various situations and places.

Spoken English:- Debates, Elocutions, Paper Presentation, Role-plays.

 $\label{thm:continuous} \textbf{Etiquettes:-} \ \textbf{Behaviour} \ \textbf{and} \ \textbf{its} \ \textbf{applicability} \ \textbf{in} \ \textbf{various} \ \textbf{situations} \ \textbf{i.e} \ \textbf{Office} \ \textbf{etiquettes}.$ 

CV writing.

Interview Skills.

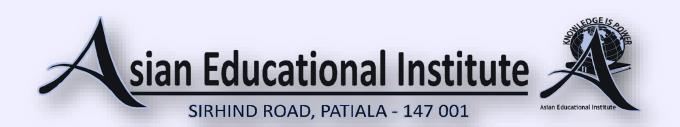

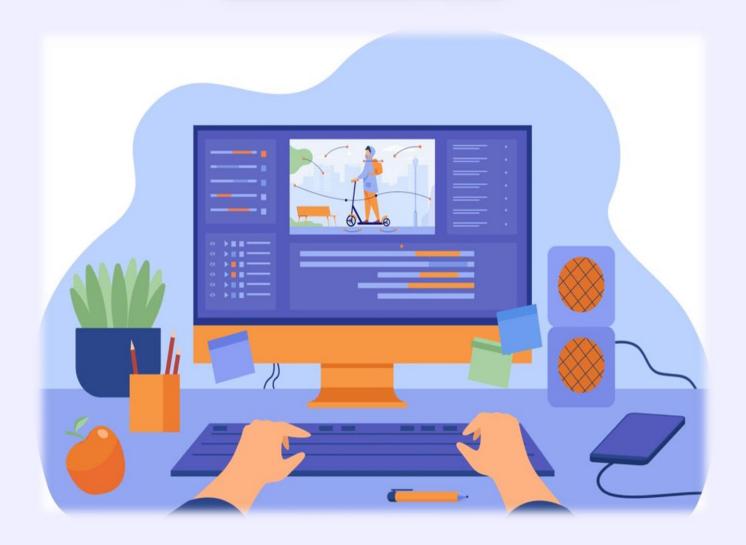

# FUNDAMENTALS OF COMPUTERS

# **COURSE OVERVIEW**

This course covers Basic to Advanced topics of MS Word, MS Excel, MS PowerPoint and Internet and Emailing.

# **COURSE CONTENT**

### **COMPUTER BASICS**

- Computer Basics
- Creating Folder, Directories
- Input Unit, Output unit and Central Processing Unit
- Hardware and Software
- Windows short cut keys

## **MS WORD**

Module 1: New, Open, Save document Module 6: Header and Footer

Module 2: Text Basics Module 7: Page Break and Indent

Module 3: Text Formatting & saving file Module 3: Page Numbering and Layout

Module 4: Table and its Properties Module 4: Borders and Margins

Module 5: Insert Menu Module 5: Bullets and Lists

# **MS EXCEL**

Module 1: Excel Environment Module 5: Working with Charts

Module 2: Workbook, Worksheet, Cell, Module 6: Sorting and Filtering Data in

Row, Column, Cell Address Excel Sheet

Module 3: Working with Formula Bar Module 7: Hiding Column

Module 4: Different Formulas in Excel Module 8: Freezing Panes

### MS POWERPOINT

Module 1: PowerPoint Environment Module 5: Working with Charts

Module 2: Creating, Adding, Deleting, Module 6: Sorting and Filtering Data in

Renaming, Moving Slides Excel Sheet

Module 3: Slides Layout Module 7: Hiding Column

Module 4: Animations Module 8: Freezing Panes

### **INTERNET BASICS**

Module 1: Introduction to Internet Module 5: Sending Attachments in E-Mail

Module 2: Terms related to Internet Module 6: Browsing in Search engines

Module 3: Creating Mail IDs Module 7: Job Searching on Internet

Module 4: Sending E-Mails Module 8: Reset or Change Passwords

### WEB PAGE DESIGNING USING HTML

Module 1: Introduction to HTML Module 5: Inserting Hyperlinks

Module 2: Basic HTML tags Module 6: Creating Tables

Module 3: Creating Lists Module 7: Working with Rows & Columns

Module 4: Adding Images Module 8: Creating Forms in HTML

\*\*\*\*\*\*